## **SITES ADHÉRENTS** OUTIL DE CRÉATION ET DE GESTION DE CONTENUS DE SITE INTERNET

**Service réservé aux adhérents de NeS**

## **SITES ADHÉRENTS**

## **CRÉATION ET GESTION DE SITE INTERNET EN TOUTE SIMPLICITÉ !**

Le service « Sites Adhérents » met gratuitement à disposition des adhérents de Normand'e-Santé un outil de création et de gestion de contenus de site internet incluant un accompagnement personnalisé.

Il comprend :

- la formation à l'utilisation de l'outil pour le ou les administrateurs,
- l'accompagnement et le conseil tout le temps de la construction du site,
- la maintenance,
- l'hébergement (sans la gestion du nom de domaine).

Une fois formés, les utilisateurs sont autonomes et gèrent facilement leur site. Tous bénéficient des avantages de l'outil tant dans son graphisme que dans ses technologies et fonctionnalités !

Les sites réalisés avec le service « Sites Adhérents » sont consultables sur tous les supports : PC, Tablette ou smartphone (Responsive Web Design) pour un meilleur

confort visuel et un usage en mobilité.

Cette solution offre une facilité de construction grâce à un large choix de **paragraphes** et de nombreux modèles de **« modules »**.

La gestion des contenus en « Middle office » permet de modifier les contenus directement sur le site pour plus simplicité et de rapidité. Un certain nombre de paramétrages plus complexes sont réalisés dans le « Back office », ce dernier permettant l'accès aux statistiques de fréquentation du site.

Les cookies sont gérés grâce à l'outil afin de respecter les normes relatives au RGPD et la réglementation en vigueur imposée par la CNIL.

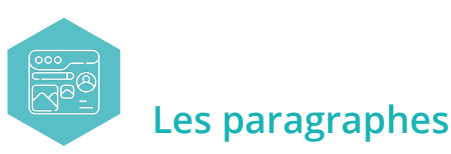

- **• Titre, sous-titres, titres de niveau**
- **• Accroche**
- **• Paragraphe simple** (mise en forme facile grâce à un éditeur de texte)
- **• Paragraphe sur fond de couleur** (pour mettre en valeur un élément de contenu, faire ressortir un texte)
- **• Image titrée**
- **• Lecteur d'images et de vidéos** (Carrousel)
- **Paragraphe en deux colonnes** (Responsive Web Design, les colonnes passeront l'une sous l'autre lors de la consultation sur un smartphone)

**• Liste de liens** (URL ou possibilité d'inclure tous types de documents : Word, Excel, PowerPoint, image, vidéo...)

- **• Accordéon** (pour permettre l'affichage de beaucoup de contenu dans un minimum de place)
- **• Bouton** (redirection, pagination, action...)

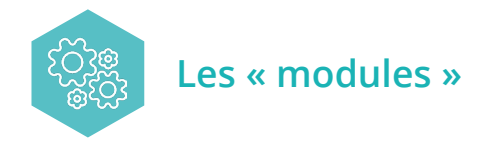

Ce sont plus que des paragraphes, ils sont dotés d'un mécanisme géré par l'outil afin d'automatiser un certain nombre d'actions, de mouvements, d'affichage, l'archivage, le filtre de recherche, etc.

Parmi les modules disponibles :

**• Actualités :** diffusion d'articles, de dossiers, etc. pour tenir informés les internautes des dernières actualités.

(Affichage en page d'accueil « A la une » ou sur une page dédiée « Toutes les actualités » pour un filtrage par thème et/ou date de diffusion)

**• Agenda :** affichage des évènements, rendez-vous, formations, webinaires, etc.

(Affichage en page d'accueil « A la une » ou sur une page dédiée « Toutes les actualités » pour un filtrage par thème et/ou date de diffusion)

**• Aide en ligne :** sous le format « FAQ » (Foire Aux Questions), pour l'affichage des réponses aux questions les plus fréquemment posées

**• Formulaire de contact :** affichage des coordonnées, avec ou sans plan de localisation et possibilité pour les internautes d'envoyer une demande d'information, qui pourra être filtrée en fonction du sujet et transmise à un service plutôt qu'à un autre. Tout cela en évitant de diffuser une adresse e-mail, source de nombreux courriers indésirables

**Générateur de formulaires :** formulaire libre (d'inscription, de satisfaction, etc.), quiz ou sondage avec possibilité d'export d'un fichier (Excel) comportant l'ensemble des réponses

**• Lettre d'information :** abonnement et désabonnement en ligne (ou manuellement via la gestion d'une liste de diffusion), envoi automatisé, affichage de l'historique des lettres déjà publiées

- **• Générateur de base de données** (pour les plus aguerris)
- **• Lexique**

**• Géolocalisation :** affichage de carte et positionnement de points (localisation d'un établissement, d'un lieu de RDV, etc.) sur une carte Google Maps, avec ajout d'informations complémentaires (coordonnées, liens vers site internet, etc.) et fonction « y aller ! » indiquant l'itinéraire pour se rendre sur ce lieu

**• Sommaire** (automatique)

## POUR TOUT RENSEIGNEMENT

**support[@normand-esante.fr](mailto:support%40normand-esante.fr?subject=)**

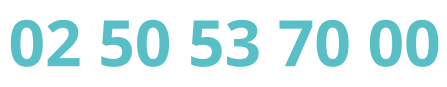

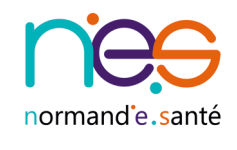

**Site de Caen - Siège** Bâtiment Comète - 7 longue vue des astronomes - 14111 LOUVIGNY **Site de Rouen** 1231 rue de la sente aux bœufs - 76160 ST MARTIN DU VIVIER 02 50 53 70 00 | [contact@normand-esante.fr](mailto:contact%40normand-esante.fr?subject=) [| www.normand-esante.fr](http://www.normand-esante.fr) L [Normand'e-santé \(NeS\)](https://www.linkedin.com/company/normand-esante/) *Édition : Mars 2025*

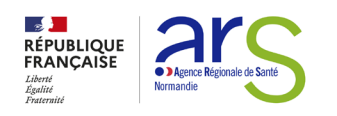